# **resultado final e para ambos os times marcarem betnacional**

- 1. resultado final e para ambos os times marcarem betnacional
- 2. resultado final e para ambos os times marcarem betnacional :reclamacoes realsbet
- 3. resultado final e para ambos os times marcarem betnacional :jogos cassino betano

### **resultado final e para ambos os times marcarem betnacional**

#### Resumo:

#### **resultado final e para ambos os times marcarem betnacional : Junte-se à revolução das apostas em caeng.com.br! Registre-se agora e descubra oportunidades de apostas inigualáveis!**

contente:

O mercado de apostas online vem subindo, e muito, em resultado final e para ambos os times marcarem betnacional todo o Brasil. Segundo uma pesquisa realizada pela Datahub, plataforma que atua com big data e analytics, nos últimos dois anos o setor cresceu 360% no país. O fenômeno não acontece à toa, já que os sites de entretenimento esportivo como o Betnacional oferecem aos brasileiros a oportunidade de palpitar nos jogos do seu time do coração durante o Brasileirão e a Copa do Brasil.

Mas outros motivos ajudam a entender o aumento da popularidade das apostas esportivas: Com o avanço da tecnologia e a facilidade de acesso à internet, essa forma de entretenimento e possibilidade de lucro têm atraído a atenção de muitas pessoas.

A prática é permitida no Brasil. A lei 13.756/18 autoriza as apostas esportivas de cota fixa no país, sejam elas realizadas em resultado final e para ambos os times marcarem betnacional eventos reais quanto virtuais. Portanto, optando por uma empresa constituída aqui e submetida a todas as leis locais, como a Betnacional, você conta com ainda mais segurança para apostar. [como ganhar muito dinheiro no estrela bet](https://www.dimen.com.br/como-ganhar-muito-dinheiro-no-estrela-bet-2024-07-25-id-21824.html)

Para baixar o aplicativo Betnacional, siga as etapas abaixo:

1. Abra o aplicativo de loja de aplicativos em resultado final e para ambos os times marcarem betnacional seu dispositivo móvel, seja o Google Play Store para dispositivos Android ou a App Store para dispositivos iOS.

- 2. No campo de pesquisa, digite "Betnacional" e inicie a pesquisa.
- 3. Na lista de resultados, encontre o aplicativo Betnacional e selecione-o.
- 4. Toque no botão "Instalar" no Google Play Store ou no botão "Obter" na App Store.

5. Se solicitado, autentique resultado final e para ambos os times marcarem betnacional conta de loja de aplicativos usando suas credenciais.

6. Aguarde a conclusão do download e instalação do aplicativo Betnacional em resultado final e para ambos os times marcarem betnacional seu dispositivo móvel.

Depois de concluída a instalação, você poderá abrir o aplicativo Betnacional e aproveitar todas as funcionalidades disponíveis, como apostas desportivas, cassino online e muito mais. Resumo:

Para ter o aplicativo Betnacional em resultado final e para ambos os times marcarem betnacional seu celular, basta acessar o Google Play Store ou a App Store, procurar por "Betnacional", baixar e instalar. Aguarde o término da instalação e comece a usar o aplicativo. Relatório:

O aplicativo Betnacional oferece uma experiência de jogo emocionante e diversificada, com apostas desportivas e cassino online. Para usufruir disso no seu celular, acesse o Google Play Store ou a App Store, pesquise por "Betnacional", e faça o download e instalação. Em seguida,

abra o aplicativo e aproveite as opções disponíveis. Artigo:

Apostas desportivas e jogos de cassino online estão cada vez mais populares, e o aplicativo Betnacional é uma excelente opção para aproveitar essa experiência em resultado final e para ambos os times marcarem betnacional seu celular. Disponível no Google Play Store para dispositivos Android e na App Store para dispositivos iOS, o aplicativo oferece uma ampla gama de opções de entretenimento. Para obter o aplicativo Betnacional em resultado final e para ambos os times marcarem betnacional seu celular, basta acessar a loja de aplicativos correspondente, procurar por "Betnacional", e fazer o download e instalação. Em seguida, abra o aplicativo e aproveite as opções disponíveis.

### **resultado final e para ambos os times marcarem betnacional :reclamacoes realsbet**

Wild PlayStation Bem -vindo Bônus,Bónu pacote em resultado final e para ambos os times marcarem betnacional atéR\$5.000 Jogar Agora PânUS 100%

Castelo com Ignição paraReR\$1,000 Jogouar agora Serrano BetNow 150% Cbús eRA.225 Now Catanade Todos os Jogos 600 % entre US R76.000 Jogodor Já Lucky Creek Hotel 2003% onõesaté USADR@07.500 Estará Atualmente Melhor Cor Gament online Lyon ... licenca

### **resultado final e para ambos os times marcarem betnacional**

O Betnacional é uma plataforma confiável de apostas esportivas no Brasil. Com o aplicativo Betnacional, você pode realizar suas apostas a qualquer hora e em resultado final e para ambos os times marcarem betnacional qualquer lugar. Neste artigo, você aprenderá como baixar, instalar e usar o aplicativo, além de conhecer seus benefícios.

#### **resultado final e para ambos os times marcarem betnacional**

Para baixar o aplicativo Betnacional em resultado final e para ambos os times marcarem betnacional seu celular, siga os seguintes passos:

- 1. Entre no site oficial do Betnacional através do navegador do seu celular.
- 2. Abra o menu lateral e clique em resultado final e para ambos os times marcarem betnacional "Baixe nosso app".
- Clique em resultado final e para ambos os times marcarem betnacional "Faça o download" 3. para baixar o arquivo Betnacional APK.
- 4. Autorize a instalação de fontes desconhecidas em resultado final e para ambos os times marcarem betnacional seu celular.
- 5. Instale o aplicativo Betnacional no seu celular.

#### **Como usar o aplicativo Betnacional?**

Após instalar o aplicativo Betnacional em resultado final e para ambos os times marcarem betnacional seu celular, abra-o e realize as seguintes etapas:

- 1. Faça login em resultado final e para ambos os times marcarem betnacional resultado final e para ambos os times marcarem betnacional conta Betnacional ou crie uma nova conta, se ainda não tiver uma.
- 2. Navegue pelas diferentes opções de apostas esportivas oferecidas.
- Selecione o evento esportivo desejado e escolha a resultado final e para ambos os times 3. marcarem betnacional aposta.
- Confirme a resultado final e para ambos os times marcarem betnacional aposta e aguarde o 4. resultado final.

### **Benefícios do aplicativo Betnacional**

O aplicativo Betnacional oferece vários benefícios aos usuários, tais como:

- Apostas ao vivo em resultado final e para ambos os times marcarem betnacional tempo real.
- Grande variedade de eventos esportivos e jogos.
- Facilidade e conveniência de realizar apostas a qualquer hora e em resultado final e para ambos os times marcarem betnacional qualquer lugar.
- Interface fácil de usar e navegação intuitiva.

### **Perguntas frequentes sobre o aplicativo Betnacional**

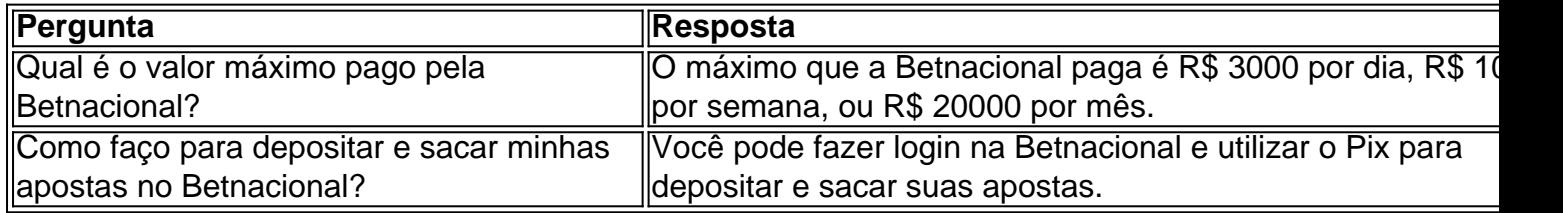

O Betnacional oferece uma excelente ferramenta para aumentar o nível das suas apostas e dar seus palpites com mais qualidade.

## **resultado final e para ambos os times marcarem betnacional :jogos cassino betano**

# **Banco da Inglaterra mantém taxa de juros resultado final e para ambos os times marcarem betnacional 5,25%**

Por sétima vez consecutiva, o Banco da Inglaterra manteve as taxas de juros resultado final e para ambos os times marcarem betnacional 5,25%, mantendo o custo de empréstimos inalterado. Essa decisão era esperada pelos mercados financeiros, apesar de uma queda na inflação no mês passado para a meta do banco de 2% à medida que os preços diminuíram para alguns itens, incluindo alimentos.

No entanto, as figuras de inflação mostraram que a inflação dos serviços foi de 5,7% resultado final e para ambos os times marcarem betnacional maio, apenas ligeiramente inferior a 5,9% resultado final e para ambos os times marcarem betnacional abril.

Os depositantes saudarão a decisão de deixar as taxas resultado final e para ambos os times marcarem betnacional espera, mas isso será uma decepção para muitos pagadores de hipotecas que precisam refinanciar seus empréstimos nos próximos meses e esperavam taxas de empréstimo mais baixas.

Mais detalhes resultado final e para ambos os times marcarem betnacional breve ...

Author: caeng.com.br

Subject: resultado final e para ambos os times marcarem betnacional

Keywords: resultado final e para ambos os times marcarem betnacional

Update: 2024/7/25 3:40:13